$BCS5IOfJ$ 

**ISSN 0101-3386**

# **COMISSÃO NACIONAL DE ENERGIA NUCLEAR**

**1CNEN/SP!**

# **MODIFICAÇÃO NO PROGRAMA CITATION: TROCA DE SECÇOES DE CHOQUE MICROSCÓPICAS POR ZONA**

**Mitsuo Yamaguchi e Nanami Kosaka**

**INFORMAÇÃO IPEN 17 IPEN- Inf - 17 MARÇO/1983**

**INFORMAÇÃO IPEN 17 MARÇO/1983 IPEN-lnf -17**

# **MODIFICAÇÃO NO PROQRAMA CITATION: TROCA DE SECÇOES DE CHOQUE MICROSCÓPICAS POR ZONA**

Mítsuo Yamaguchi e Nanami **Kosaka**

**DEPARTAMENTO DE TECNOLOGIA DE REATORES RTF**

**CNfcN/SP** INSTITU~O D€ PESQUISAS ENERGÉTICAS E NUCLEARES SAO PAULO - BRASIL

# **Série INFORMAÇÃO IPEN**

**IN IS Categories and Descriptors**

**F50 E21**

**BURNUP C CODES CROSS SECTIONS**

Recebida em Abril de 1983.

فلتنا المسترعات للمداد

**Aprovada para publicação em Outubro da 1983.**

Nota. A redação, ortografia, conceitos e revisão final são de responsabilidade dos Autores.

# **MODIFICAÇÃO NO PROGRAMA CITATION: TROCA DE SECÇOES DE CHOQUE MICROSCÓPICAS POR ZONA**

**Mitsuo Yamaguchi e Nanami Kosaka**

#### **RESUMO**

O trabalho consistiu em introduzir modificações no programa **CITATION para calcular** a **lueima acumulada para** cada zona do reator em cada **passo de** queima e permitir a troca **de secçõej de choque microscóp.cas para cada zoni** após cada passo de queima de acordo com a queima acumulada. Alguns dados **de entrada foram introduzidas no programa. As** alterações foram testadas e os resultados comparados com 6 **sem** as **modificações.**

#### **1 - INTRODUÇÃO**

**0 programa CITATION<sup>131</sup> vem sendo largamente utilizado pelos pesquisadores da Divisão de FTsica de Reatores para os cálculos neutrónicos. É um programa poderoso com a capacidade de fazer inúmeros cálculos, tais como queima de combustíveis, recarga de combustível, pesquisa de criticalidade, de veneno queimável, de dimensão e concentração críticas, etc.**

**Esses cálculos são feitos em multigrupo, em uma, duas ou três dimensões usando a teoria de difusão e método de diferenças fínitas.**

**Apesar de toda essa capacidade, ainda há necessidade de algumas modificações para torná-fo mais versátil e poder representar com mais precisão o comportamento real do reator. Parâmetros como queima, densidade de água, temperatura do combustível influem nas secções de choque microscópicas;** desse modo há necessidade de se fazer correções nas seggões de choque com a variação desses parâmetros.

**Neste trabalho mostra-se a influência da queima nas secções de choque microscópicas, a qual ocasionou as modificações no programa CITATION. Com essas modificações, tornou-se possível ao programa fazer trocas de secções de choque microscópicas após cada passo de queima de acordo com a queima acumulada em cada zona do reator.**

#### **2-SEQÜÊNCIA DO TRABALHO**

**O objetivo principal das modificações introduzidas no CITATION, nessa fase, foi torná-lo mais eficiente nos cálculos que envolvem queima de combustível.**

**A Figura 1 mostra a variação das secções de choque microscópicas com a queima'<sup>1</sup> '. Após alguns passos de queima ("burnup time step") cada zona do reator apresentará diferentes queimas; assim é** preciso utilizar a secção de choque de acordo com a queima de cada zona.

**0 trabalho foi desenvolvido da seguinte maneira:**

- **a) cálculo da queima média acumulada (em MWD/T) para cada zona e para cada passo de queima;**
- **b) leitura da tabela de secções de choque microscópicas versus queima para cada enriquecimento inicial do combustível;**

**c) troca dos conjuntos de secções de choque micruscópicas em cada zona após cada passo de queima de acordo com a queima acumulada nessa zona;**

**d) teste e validação das modificações.**

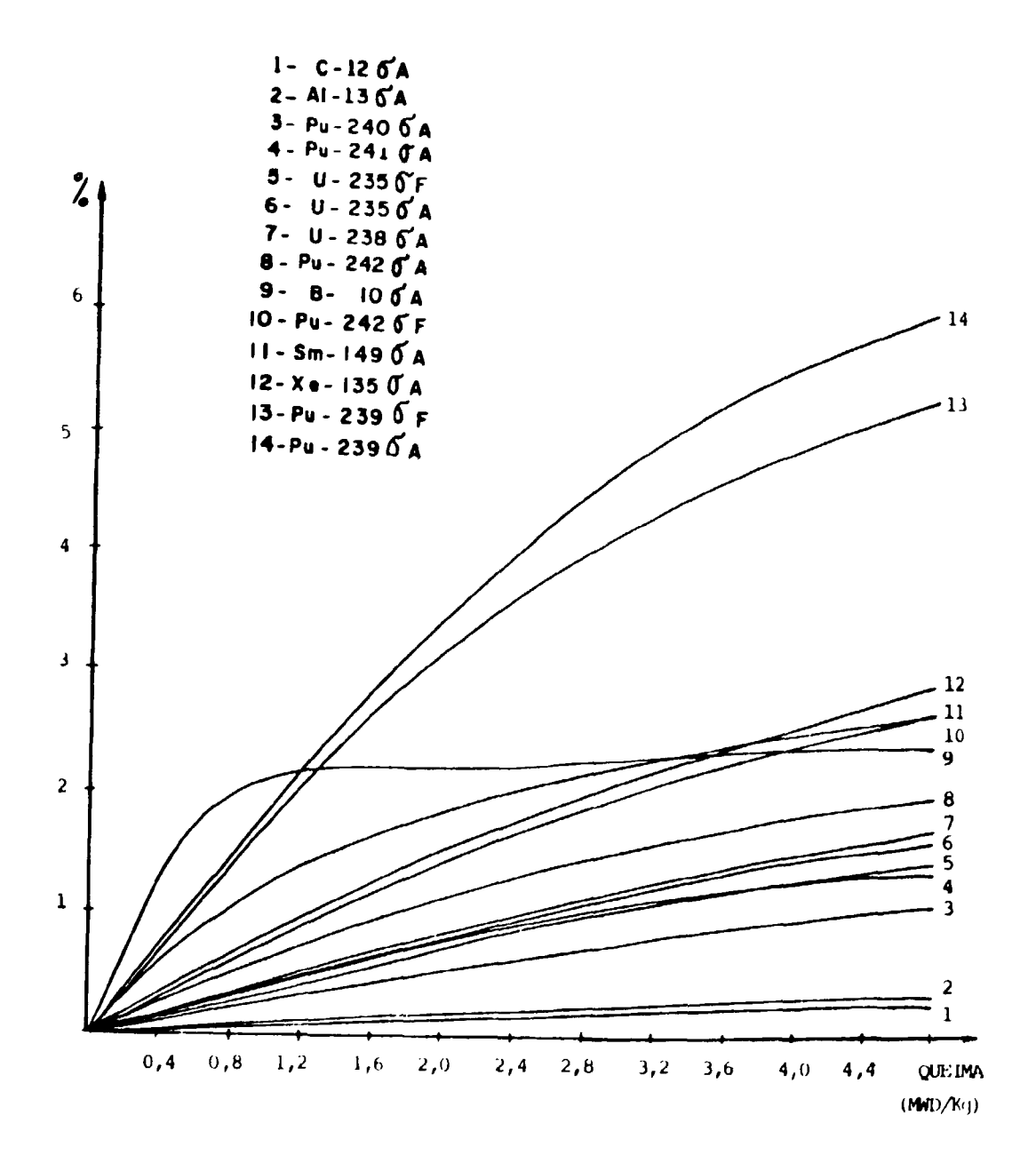

**Figura** 1 — Variações Percentuais das Secedes de Choque Microscópicas com **a** Queima.

**A troca dos conjuntos de secçõe< de choque para cada zona nos cálculos, após cada passo de queima, A feita comparando-se a queima média acumulada desta zona com as queimas correspondentes às secções de choque preparadas pelos programas HAMMER ou LEOPARD, e escolhendo-se o conjunto correspondente à queima mais próxima.**

**0 programa original ao CITATION permite, em parte, a troca de secções de choque após cada passo de queima por meio de dados de entrada na seccão 002, cartSo 6, mas essa troca não considera as diferentes queimas apresentadas nas diversas zonas.**

#### **3 - CÁLCULO OA QUEIMA**

**A queima média acumulada para cada zona é calculada após cada passo de queima pela seguinte expressão:**

$$
B_{k_{i},i+1} = B_{k_{i},i} + \frac{V_{k}}{M_{k}} \ \rho_{k_{i},i} \ \Delta T_{i+1}
$$

**onde:**

 $B_{k+1}$  : queima acumulada da zona k no passo  $i + 1$  (MWD/T);

**8k | : queima acumulada da zona k no passo i (MWD/T);**

**V<sub>k</sub>** : volume da zona k (cm<sup>3</sup>);

**Mk : massa inicial do combustível na z jna k ( T );**

**pk ( : densidade de potência média na zona k (MW/cm<sup>3</sup> ); e**

**AT : passo de queima (dias).**

#### **4 - MODIFICAÇÕES INTRODUZIDAS**

**CITATION é um programa bastante complexo contendo aproximadamente 200 subrotinas. Para se fazer as modificações propostas foi necessário criar variáveis, e vários comandos foram acrescentados ou modificados.**

#### **4 1 - Variáveis Criadas**

**A subrotina INPT traz uma descrição de todas as variáveis utilizadas no programa. Além dessas variáveis, foi necessário criar outras, como:**

- N6STEP -- quantidade de dados fornecidos no cartão 7 da secção 002 (ítem 6);
- **NCONJU número conjuntos de secções de choque que sâo efetivamente utilizados na troca. Esta variável é igual a NSETVX;**
- **NX CON (50) ordem dos conjuntos de secções de choque microscópicas no arquivo 8;**
- **8STEPI5O) valores das queimas correspondentes a cada conjunto de saccõas de choque fornecidos no cartão 7 da seccão 002, em MWD/T;**

**QACUM(200) - queima acumulada por zona, em MWD/T;**

**FMASSI200) - massa inicial do combustível por zona, em kg (materiais físseis + férteis);**

**NXSECI200) - valores iniciais de NXSET.**

**Os números entre parênteses são as dimensões das variáveis.**

#### **4.2 — Subrotinas Modificadas**

**4**

**Para o cálculo da queima acumulada para cada zona e para leitura e troca das secções de choque microscópicas dependentes da queima, foram modificadas as seguintes subrotinas:**

> **SETV: inicializa as variáveis que representam a queima acumulada e a massa inicial do combustível;**

**RERT: calcula a massa inicial do combustível por zona;**

**TSCL calcula a queima acumulada por zona;**

OUTC: imprime a queima acumulada por zona (opção para o usuário);

**HIST: lê os dados do cartão 7 da seccão 002;**

**SSET: modifica a variável NXODR e cria NXCON;**

**TAPE: lé as secções de choque microscópicas do arquivo 8;**

**BICS: modifica a variável NXSET.**

**O arquivo 8 contém os conjuntos de secções de choque microscópicas gerados para várias queimas e é necessário que todos esses conjuntos sejam lidos ao mesmo tempo, mas o CITATION original nào a permite, mesmo utilizando a opção do cartão 6 da secçio 002. Só foi possível essa leitura modificando a subrotina TAPE.**

#### **5 - TROCA DE SECÇÕES DE CHOQUE POR ZONA**

**Basicamente o CITATION utiliza duas variáveis para definir os conjuntos de secções de choque que serão utilizados nos cálculos: NXSET e NXODR.**

Para um melhor entendimento de como se define as variaveis, convém explicar por meio de um **exemplo simples. Seja um reator como mostra a Figura 2. Os números 1, 2, 3 e 4 correspondem is zonas de combustíveis e 5 á zona do refletor. O arquivo 8 contém 6 conjuntos de secções de choque microscópicas para o combustível gerados para as queimas 0, 200, 1000, 2000, 3000 e 4000 MWD/T • 1 conjunto para o refletor.**

Assim os dados de entrada na secção 012 devem ser:

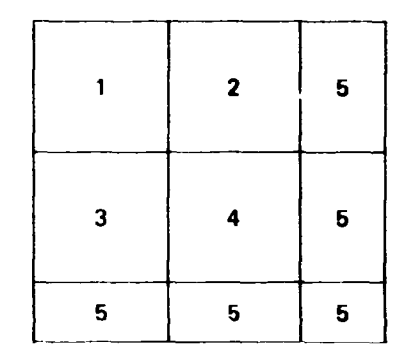

Figura2 - Exemplo para a Troca das Secções de Choque.

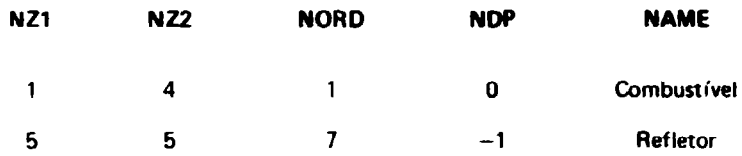

Sem a opção de trocas de secções por zonas, as variáveis NXSET e NXOOR ficam:

 $NXODR (1) = 1$ **( 7 ) = 2**  $NXSET (1) = 1;$  $(2) = 1$  $(3) = 1$  $(4) = 1$ **15) = 7**

Isso indica que somente as secções de choque dos conjuntos 1 e 7 são colocadas nas respectivas variáveis (ver a subrotina INPT). A escolha das secções de choque é feita da seguinte maneira:

> DO t M = 1. MMAX  $NS - NXSET (M)$ NR NXODR (NS)  $SIGM (K, M, IT) = CONC(N, M)$ <sup>\*</sup> SS1 (K, N, NR )

onde

MMAX - número de zonas; SIGM secção de choque macroscópica; CONC concentração; SS1 - secção de choque microscópica;  $K \cong$  grupo de energia; IT - tipo de secção de choque macroscópica; **N = nuch'deo;**

**NR = conjunto de secção de choque.**

**Quando NR = 1, refere-se ao conjunto de secçoes de choque do combustível, e NR = 2, refere-se as seções de choque do refletor.**

**A troca de secçoes de choque microscópicas por zona será feita modificando-se, inicialmente, a variável NXODR e, em cada passo de queima, a variável NXSET. Suponha que os dados de entrada no cartão 7 da secção 0P2 seja:**

**0,0 200,0 1000,0 2000,0**

**(nesse caso, dos 6 conjuntos de secçoes de choque para o combustível gravados no arquivo 8, apenas os 4 primeiros correspondentes a essas queimas serão utilizados nos cálculos), então a variável NXOOR será:**

> **NXODR ( 1 ) = 1**  $(2) = 2$ **( 3 ) = 3 ( 4 ) = 4 ( 7 ) = 5**

**Supondo que em um determinado passo de queima, a queima acumulada seja:**

**QACUM ( 1 ) = 1260,0 ( 2 ) = 450,0 ( 3 ) = 710.0 ( 4 ) = 95,0**  $(5) = 0.0$ 

**a variável NXSET deve ser:**

**NXSET**  $(1) = 3$ **( 2 ) = 2 ( 3 ) = 3 ( 4 ) = 1 ( 6 ) = 7**

**Em palavras, a zona 1 utilizará as secçoes de choque do conjunto 3, pois a queima a qual foi gerado o conjunto 3 é a mais próxima da queima acumulada desta zona, a zona 2 do conjunto 2; a zona 3 do conjunto 3, a zona 4 do conjunto le a zona 5 do conjunto 7.**

#### **6 - DADOS DE ENTRADA**

Três dados de entrada fora<sub>m</sub> adicionados nos cartões 2, 5 e 7 +, da secção 002, que são os **seguintes:**

> **Cartèb 2 : NDPL24 (70-72) > 0 - indica opçio para a troca das secedes de choque microscópicas de acordo com a queima acumulada por zona em cada passo de queima. Requer o cartão 7+. A opção NDPL12 deve ser igual a zero.**

6

Cartão 5 : JEDG24 (70-72)  $> 0 -$  imprime as queimas acumuladas por zona, em MWD/T.

Cartão 7 + (6E12.0) - entrada dos valores de queima acumulada correspondentes a cada conjunto de secções de choque microscópicas. A quantidade de dados fornecidos neste cartão pode ser menor ou igual ao número de conjuntos gerados para cada enriquecimento. No caso em que for menor, apenas os conjuntos correspondentes às queimas fornecidas neste cartão serão utilizados nas trocas. Um campo em branco indica fim de dados neste cartão. Para todo e qualquer enriquecimento, os conjuntos devem ser gerados para os mesmos valores de queimas. É importante salientar que, na secção 012 de dados de entrada, deve-se colocar um número negativo na variável NDP (19-2?) para indicar classes de zonas que não ocorrem "depletion". A não observação deste item acarreta erro na execução do problema. Ainda na secção 012, a variável NORD (10-12) deve indicar o conjunto correspondente ao primeiro valor dos dados fornecidos neste cartão.

#### **7-TESTE E VALIDAÇÃO DAS MODIFICAÇÕES**

As modificações foram testadas com o programa fornecendo como dados de saída as variáveis NXCON, NXODR e NXSET, que definem os conjuntos de secções de choque microscópicas. Os resultados foram obtidos conforme o esperado de acordo com as explicações feitas no item 5.

Para efeito de validação das mofificações feitas, processou-se problemas e os resultados foram comparados considerando os programas com e sem as alterações.

Caso exemplo. Seja um reator como mostra a Figura 3.

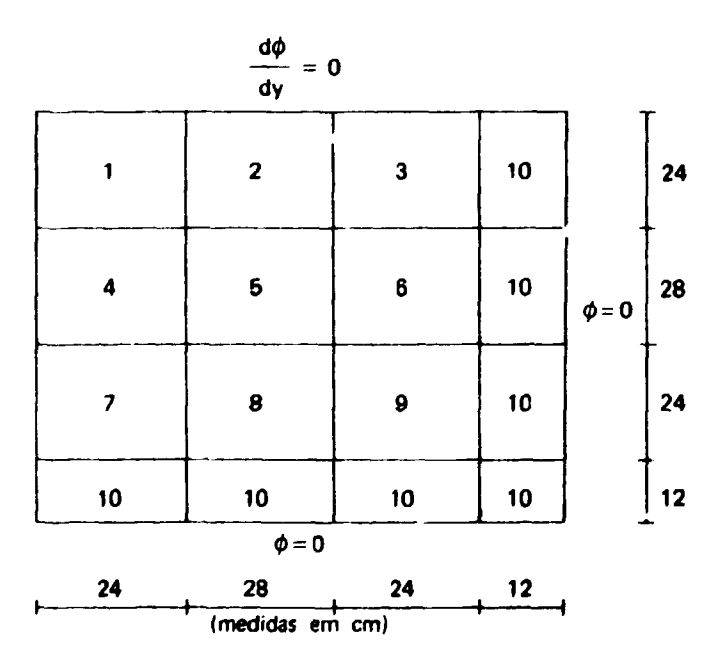

**Figura** 3 - Caso exemplo.

**As zonas 1 a 9 são conbustíveis e a zona 10 é refletora (água).**

**As secçõos de choque mie. oscópicas (2 grupos de energia) foram geradas pelo códige LEOPARD<sup>12</sup>', com os seguintes valores de queima para o combustível: 0, 200. 1000, 2000, 3000, 4000, 5000, 6000. 7000. 8000, 9000, 10000, 11000 e 12000 MWO/T. São 14 conjuntos para o combustível (UO; I com 4,5% de enriquecimento inicial, 1 conjunto para água + guias, 1 para o aço e 1 para a água. Os conjuntos 15 e 16 não são usados. Gs valores da queima correspondem a 14,2 dias para o primeiro passo de tempo ou passo de queima, 56,8 para o segundo e 71 dias para o terceiro e os restantes passos de tempo. As concentrações iniciais dos nuclídeos cas zonas combustíveis e refletor sáo dadas na Tabela I.**

#### **Tabela I**

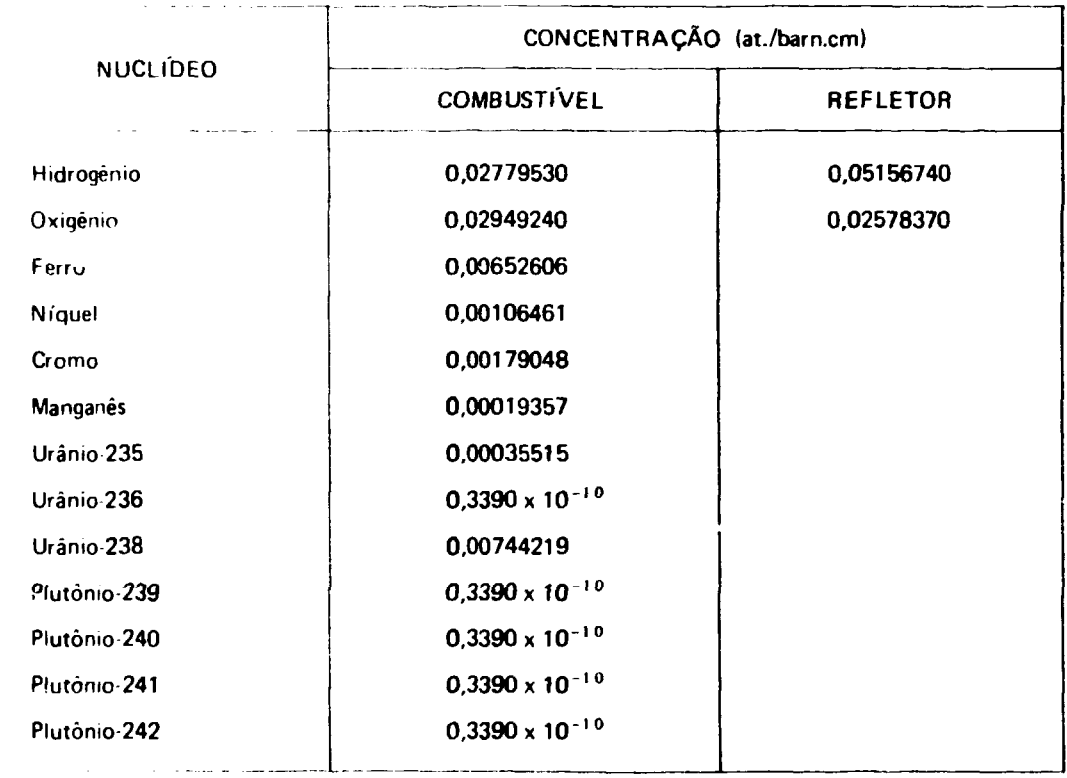

**Concentrações dos Nuclídeos**

**A seguir serão mostrados alguns dos parâmetros mais importantes obtidos com e tem as modificações nas trocas de seccões de choque por zona. A Tabela II mostra, a título de ilustração, a queima acumulada por zona, obtida com as modificações nas trocas. Nota-se a grande diferença nas zonas 1 e 9, que são os dois extremos do reator. A Tabela III (A se refere ao CITATION origral, utilizando o cartão 6 da secção 002 e N se >efere ao CITATION com modificações nas trocas de seccões de choque por zona)** compara  $v\Sigma_{f_2}$  e os conjuntos utilizados em cada passo de queima para as zonas 1 e 9. Nos passos 8,9 **e 10 para a zona 1, os conjuntos utilizados são os mesmos, uma vez que só foram gerados 14 conjuntos para o combustível. Finalmente, a Tabela IV compara o fator de multiplicação efetivo e as massas de U 235 e Pu 239 para cada passo de queima.**

#### Tabela II

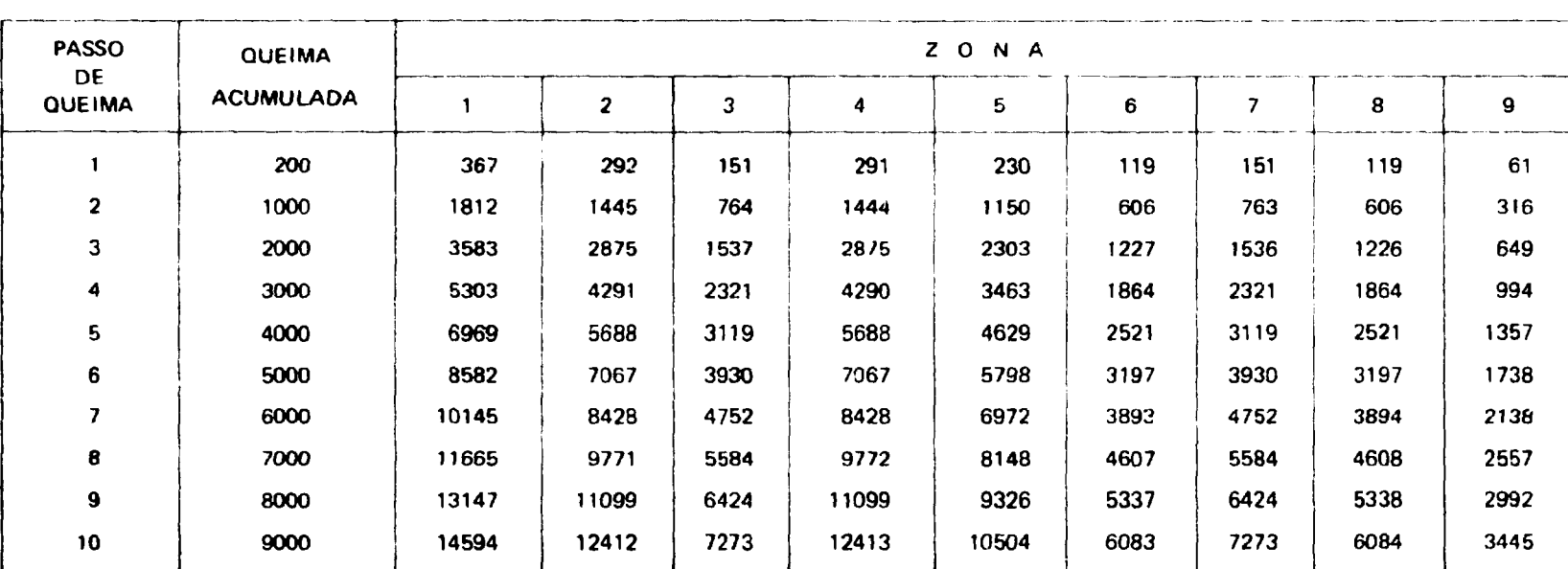

## Queima Acumulada por Zona (MWD'T)

#### **Tabela III**

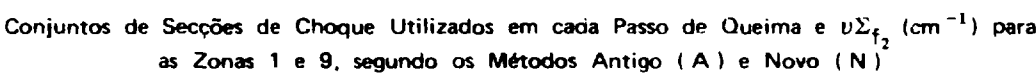

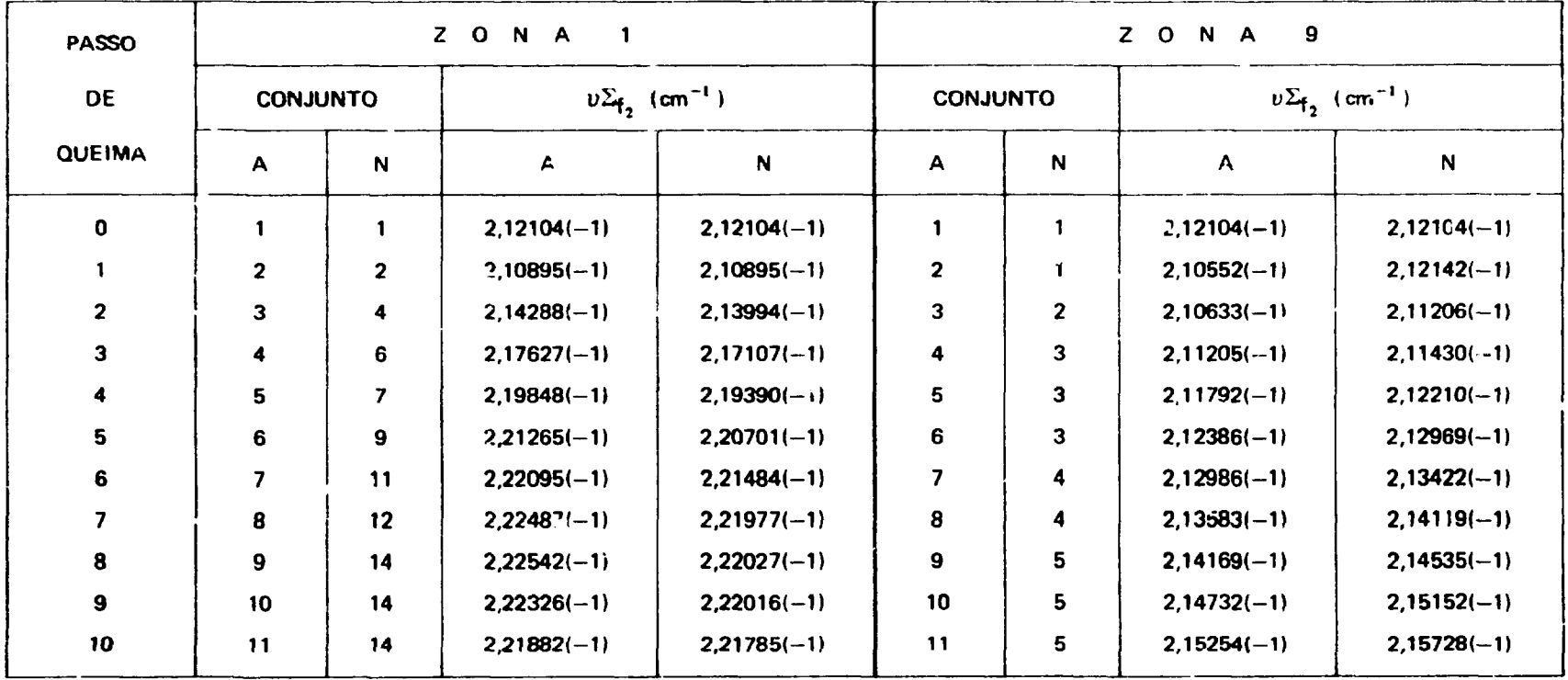

**OBS.: Os números entre parênteses significam potências de 10.**

#### **Tabela IV**

# **Comparação do Fator de Multiplicação Efetivo e Massas do U-235 e Pu-239, para cada Passo de Queima, entre os Métodos Antigo (A) e Novo í N )**

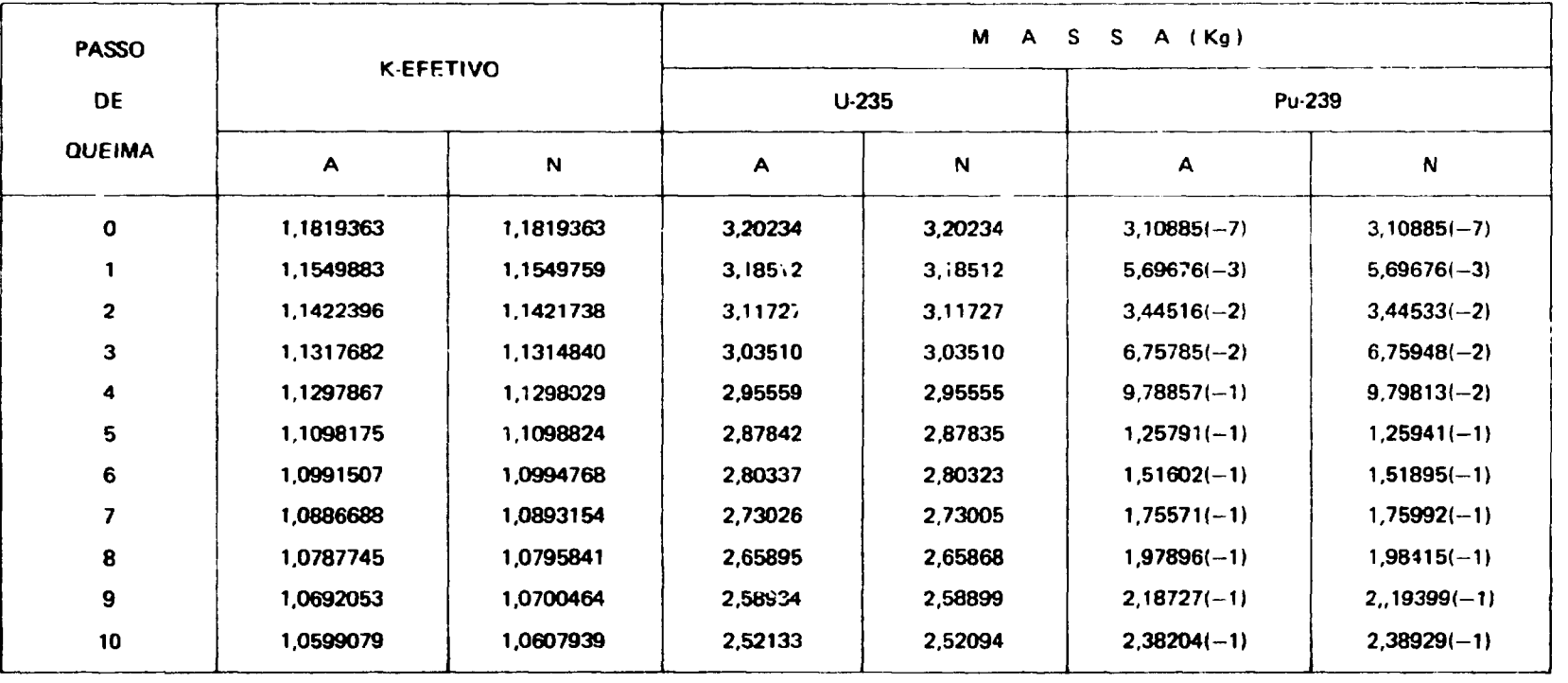

#### 8 - **CONCLUSÃO**

As diferenças notadas na Tabela IV são relativamente pequenas, mas elas são importantes porque os erros tendem a se propagar. O erro relativo verificado na massa do U-235 no passo 10 é de aproximadamente 0,02%. O mesmo erro se verificará na massa do U-238, pois de acordo com a Figura 1, as variações percentuais nas secções de choque são aproximadamente iguais. A massa do Pu 239, que é originário do U-238, já apresenta um erro relativo de aproximadamente 0,3%. A análise feita aqui é de um modelo de reator muito simplificado. Então, é de se esperar que os erros tendem a crescer com o aumento do tamanho do reator, do número de zonas do número de passos de queima, e em análises de multiciclos de combustível. Um outro fator que minimizou o erro do exemplo foi o número de conjuntos de secções de choque, pois como pode ser visto nas Tabelas II e II, houve necessidade de se gerar conjuntos até para 15000 MWD/T.

#### **ABSTRACT**

The purpose of this work was to modify the CITATION code in order to compute the accumulated burnup **after each burnup step for each reactor zone and to allow the use of updated microscopic cross sections for each zone according to the accumulated burnup. Some input data was introduced in the rode. The modifications reported here** were checked and some comparisons were made with results obtained by running the code with and without these **modifications.**

#### **REFERÊNCIAS BIBLIOGRÁFICAS\***

- 1 BALTAZAR, O. Definições preliminares dos parâmetros do projeto de um reator nuclear experimental de potência utilizando urânio natural e grafita e refrigerado por gás hélio. São Paulo, 1978. (Dissertação de mestrado. Instituto de Energia Atômica). (IEA Dt-065).
- 2. BARRY, R. F. LEOPARD: a spectrum dependent non-spatial depletion code for the IBM-7094. Pittsburg, Penn., Westinghouse Eletric Corporation, Sep. 1963. (WCAP-3269-26).
- 3. FOWLER, T. B.; VONDY, D. R.; CUNNINGHAM, G. N. Nuclear reactor core analysis code: CITA TI0N. Oak Ridge Tn., Oak Ridge National Lab., July **1971.** (ORNLTM-2496 Rev. **2).**

12

**<sup>(&#</sup>x27;) As referências bibliográfica» relativa\* a documento! localizados pelo IPEN - CNEN/SP foram revistas e enquadradas na NB-66 da Associação Brasileira de Normas Técnicas.**

## **COMISSÃO NACIONAL DE ENERGIA NUCLEAR/SP INSTITUTO DE PESQUISAS ENERGÉTICAS E NUCLEARES**

**Caixa Postal, 11049 - Pinheiros CEP 05508 P1000 - São Paulo - SP**

**Telefone. 211-6011 Endereço Telegráfico -- IPENUCLEAR Telex - (011) 23592- IPEN- BR**